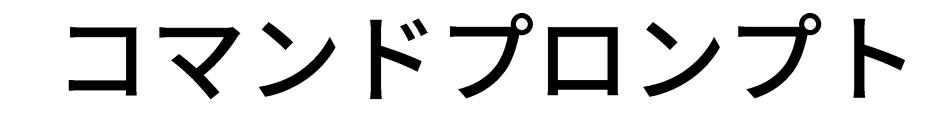

**( )**

- コンピュータの外部記憶装置(SSDやHDDなど)は,階層構造(木構造) をしています.
- 各種のデータは,ファイルとして保存されます.
- ファイルをまとめて管理するために, フォルダがあります.
	- フォルダはディレクトリとも呼ばれます.両方の呼称が登場しますが,同じも のだと考えて問題ありません.
- 階層構造(木構造)

## コマンドプロンプトの命令: これだけは最低限知っておく

## $\bullet$  dir

- カレントディレクトリにあるファイルの一覧を表示する.
	- ディレクトリ=フォルダ
	- カレントディレクトリ=現在作業対象のディレクトリ

## ● cd ディレクトリ名

- カレントディレクトリを移動する.
- cd .. で, 一つ上のディレクトリに戻る.

● ピリオドが2つ

● python ファイル名

● pythonのプログラムを実行する.

cdによるカレントディレクトリの移動例

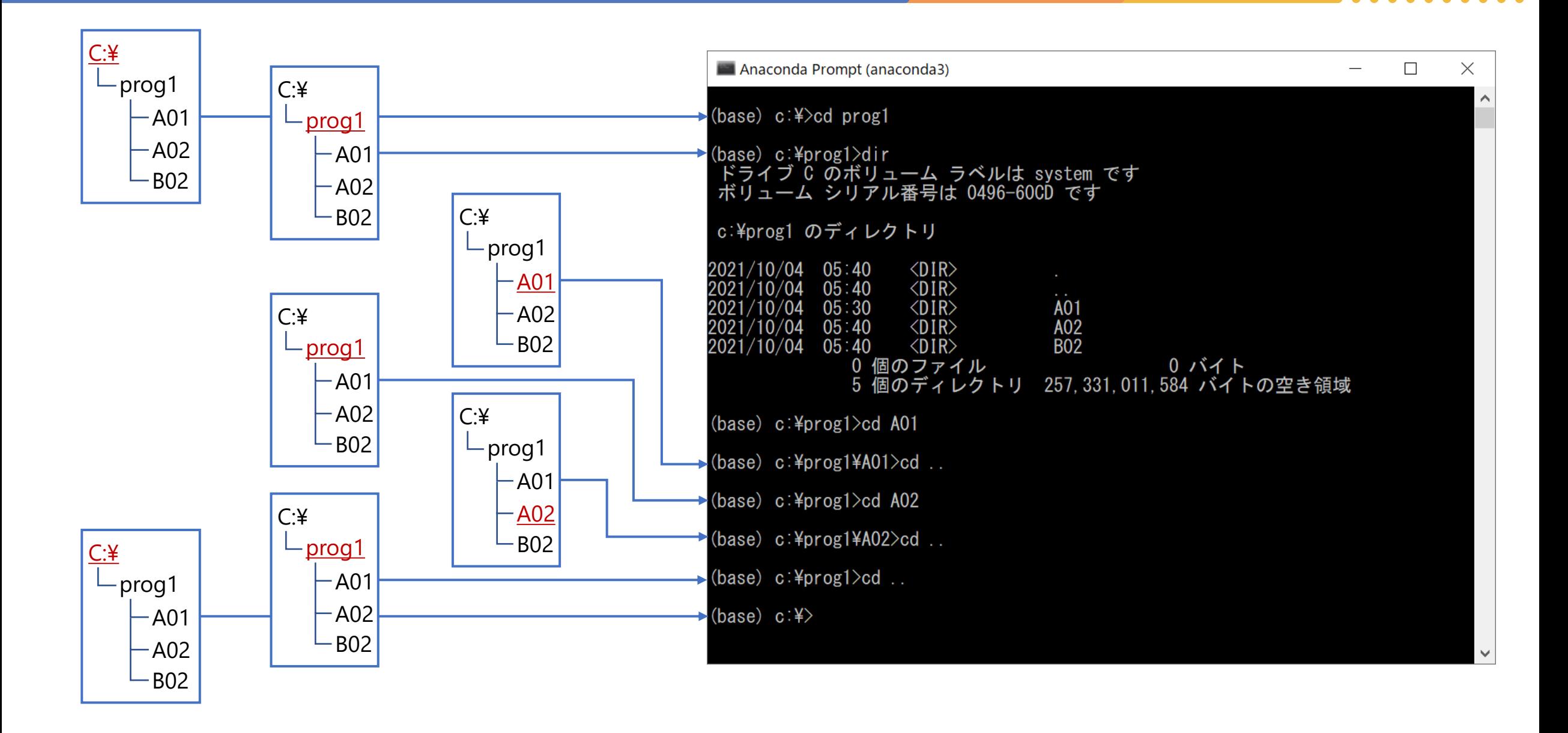

## コマンドプロンプトの便利な技

- 矢印キーの上と下で,入力したコマンドの履歴を辿ることができる.
	- 毎回コマンドを打ち直さなくてよいので非常に便利.
- ファイル名やディレクトリ名は,途中まで入力してからTabキーを押 すと,自動的に補完される.
	- 複数候補がある場合は,確定できるところまで補完され,続けて入力できる.
	- もう一度Tabキーを押すと, 次の候補が表示される.
- コマンド cls で画面をクリアできる.
	- スクリーンショットを撮る前に, clsでクリアしてから, 実行するとよい.